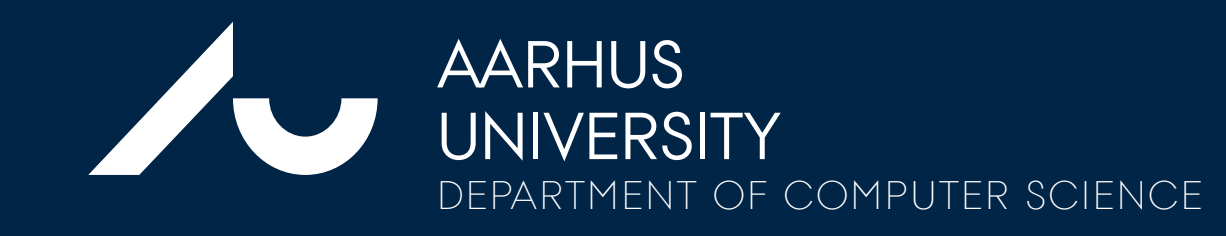

### for a smaller divide between pre-processing and visualisation

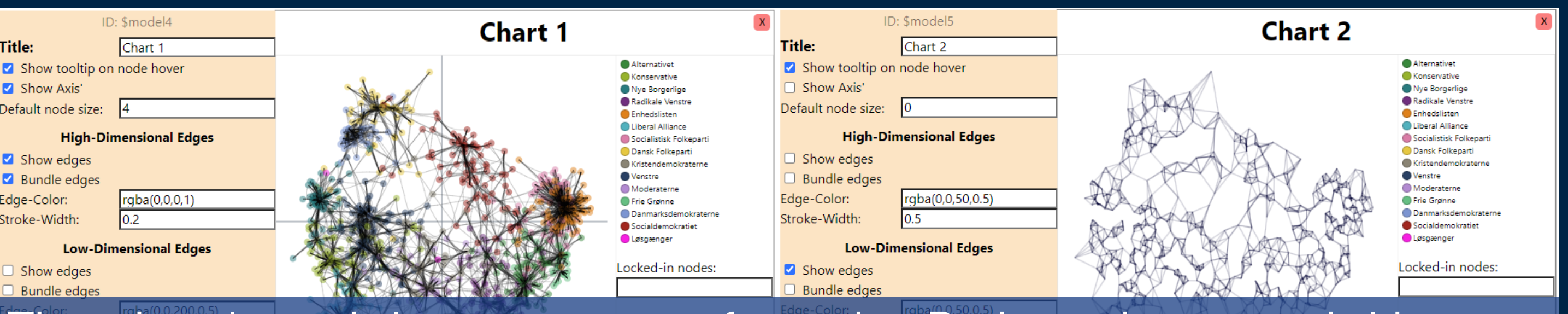

The visual model maps output from the Python data-model into visual marks, and can be modified with a dockable options pane.

# **A WEB FRAMEWORK FOR EXPLAINABLE AND MALLEABLE VISUALISATION**

^1 Reminiscent of the Reference Model design pattern, see <https://doi.org/10.1109/TVCG.2006.178> ^2 Examples are <https://scikit-learn.org/> <https://pandas.pydata.org/> and <https://numpy.org/>

Simon Malthe Hansen, Ira Assent, Hans-Jörg Schulz Department of Computer Science, Aarhus University

## Malleable & Explainable Key Features

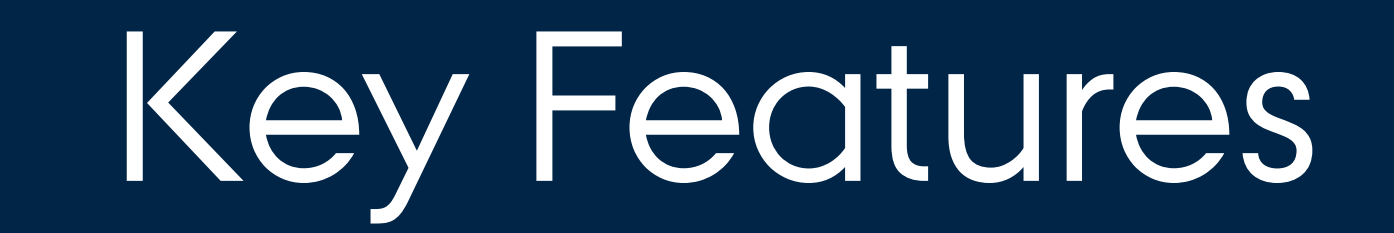

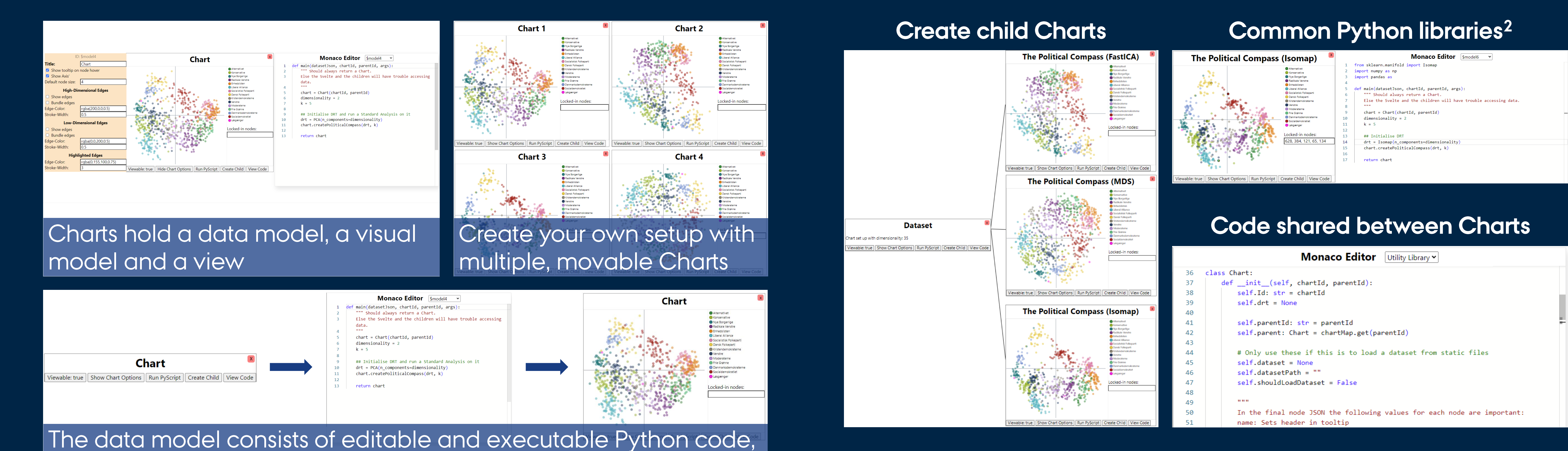

Project website: [https://vis-au.github.io/webframework/](https://vis-au.github.io/webframework) Contact: Simon Malthe Hansen, 202204511@post.au.dk

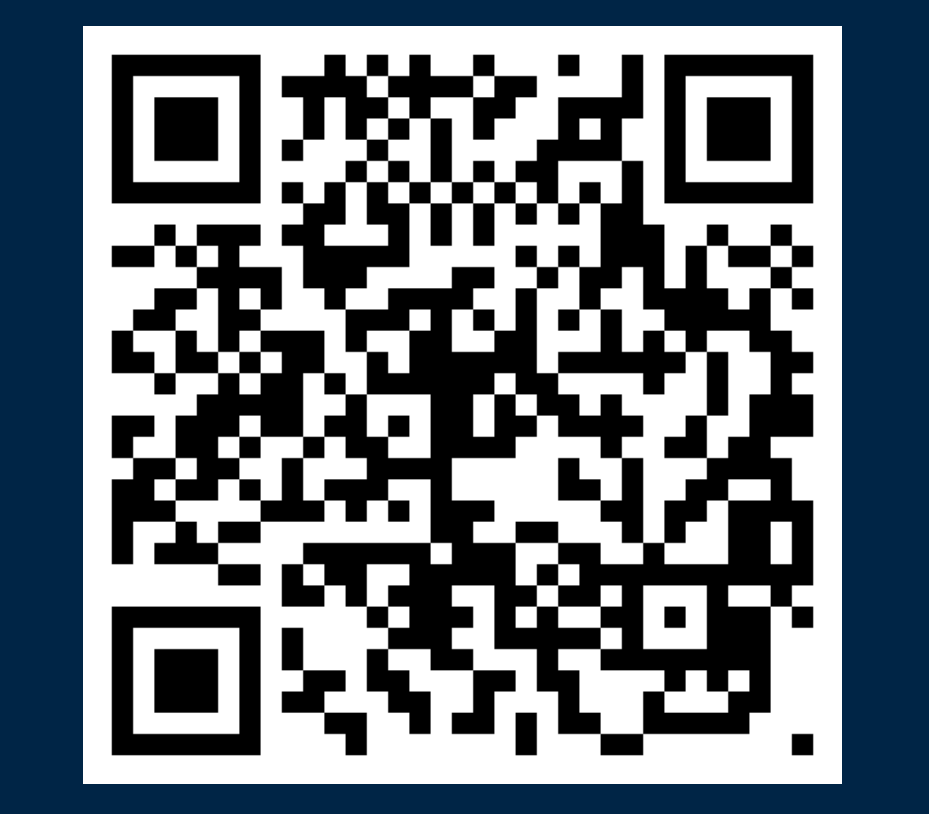

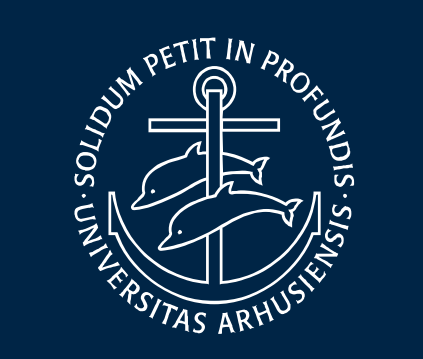

## **Compare nodes and their edges between charts**

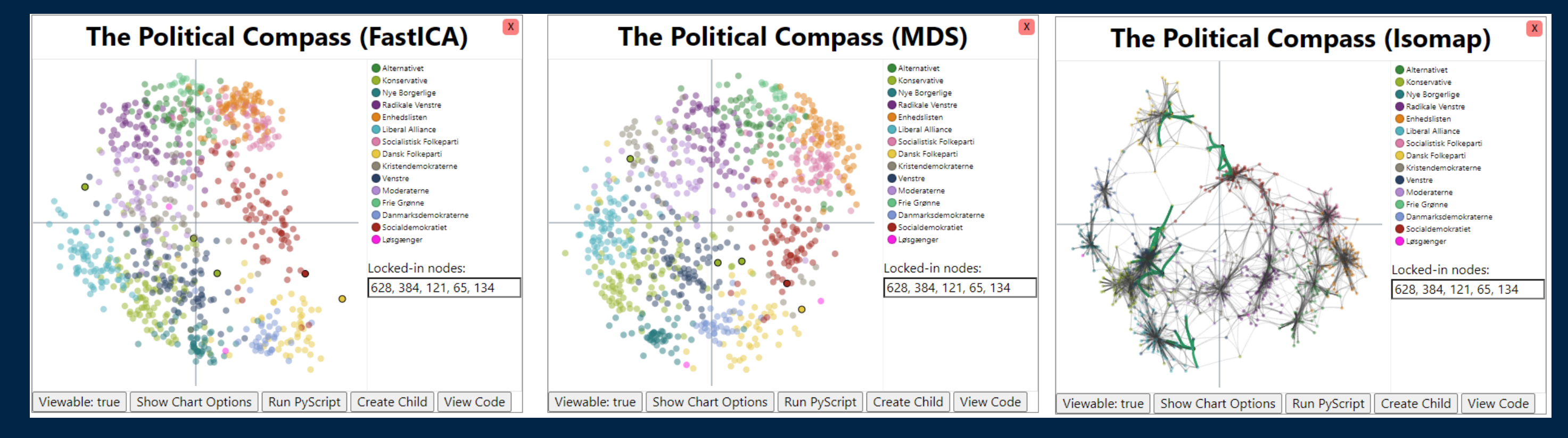

# Architecture<sup>1</sup> Case: The Political Compass

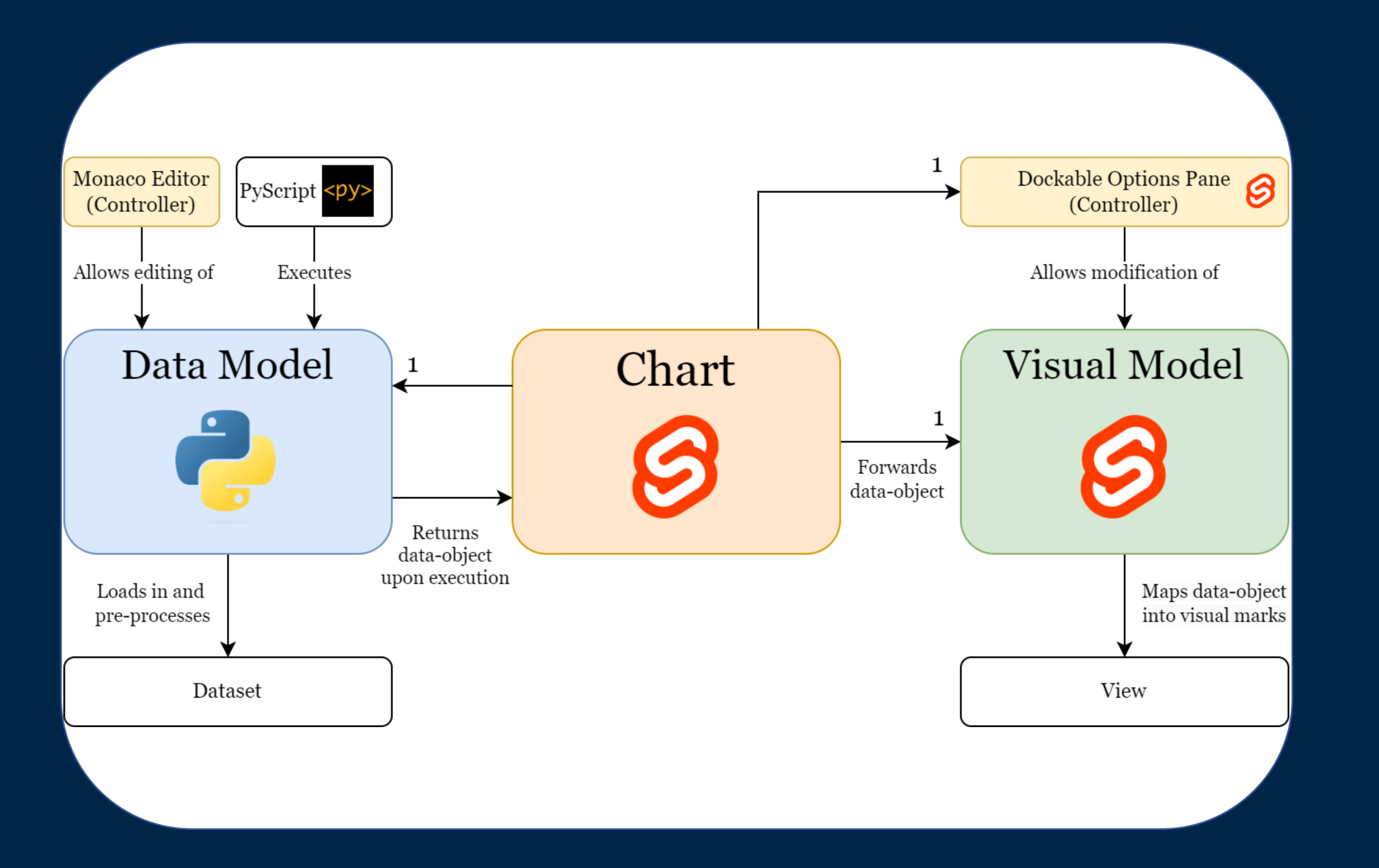

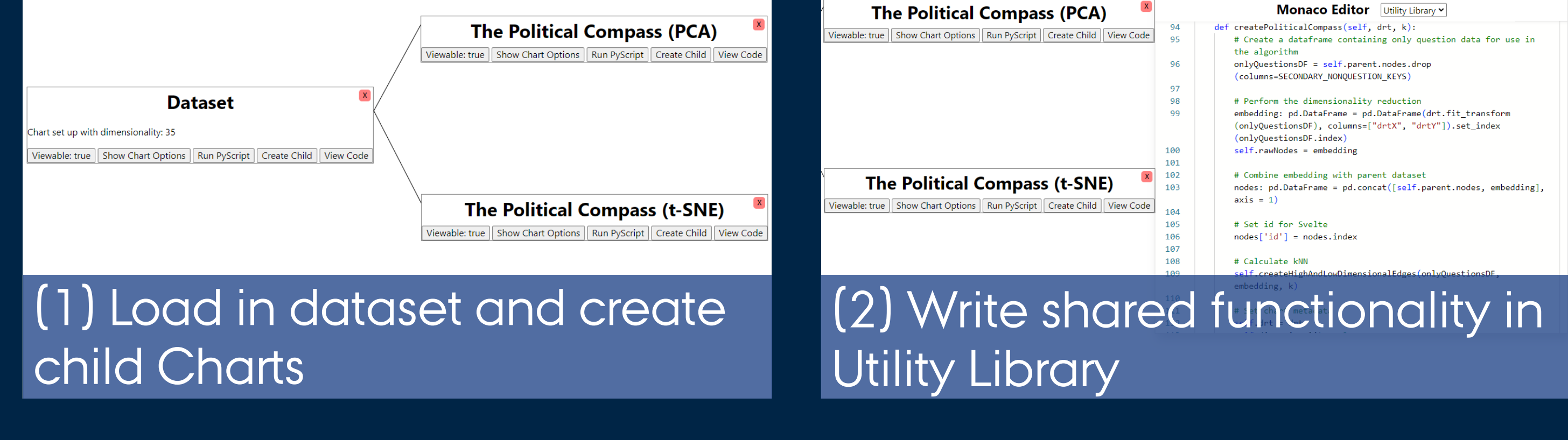

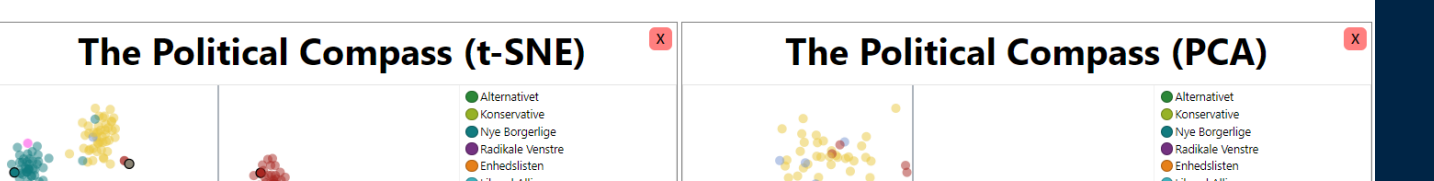

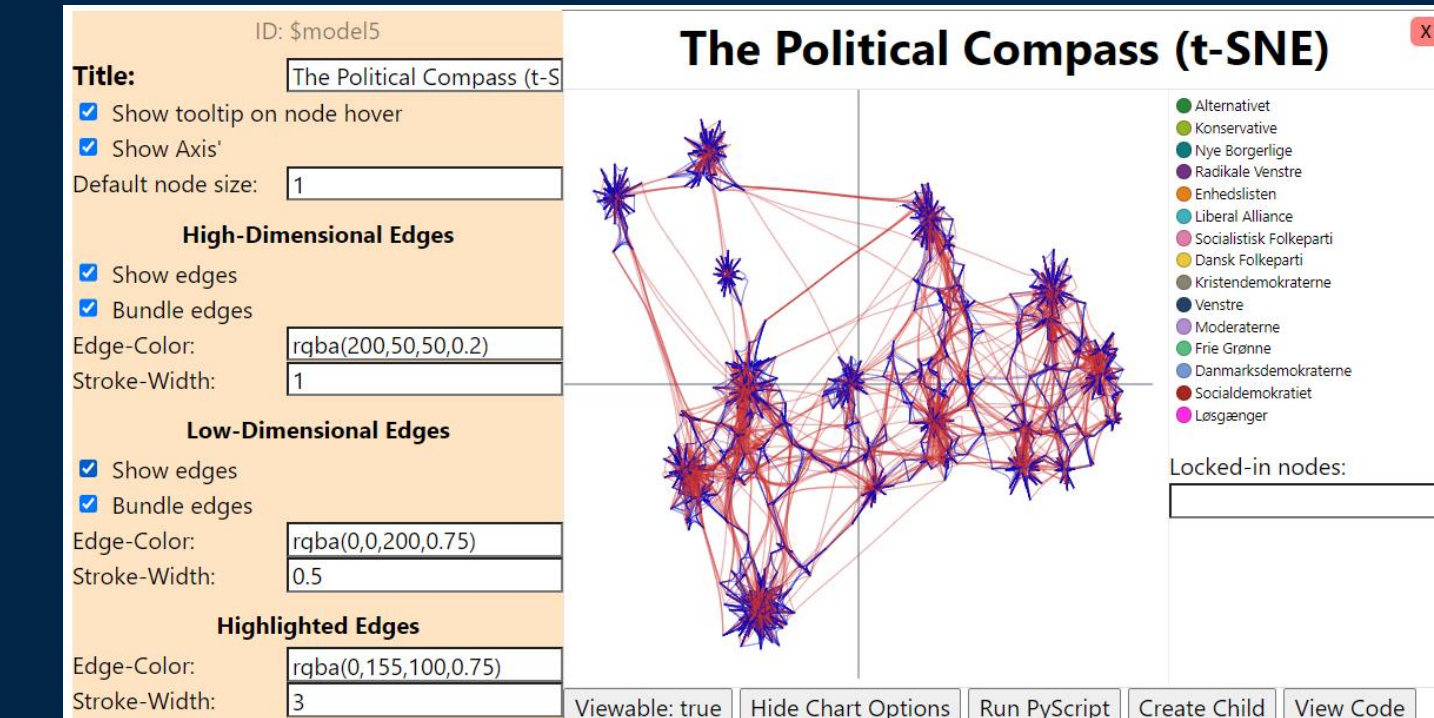

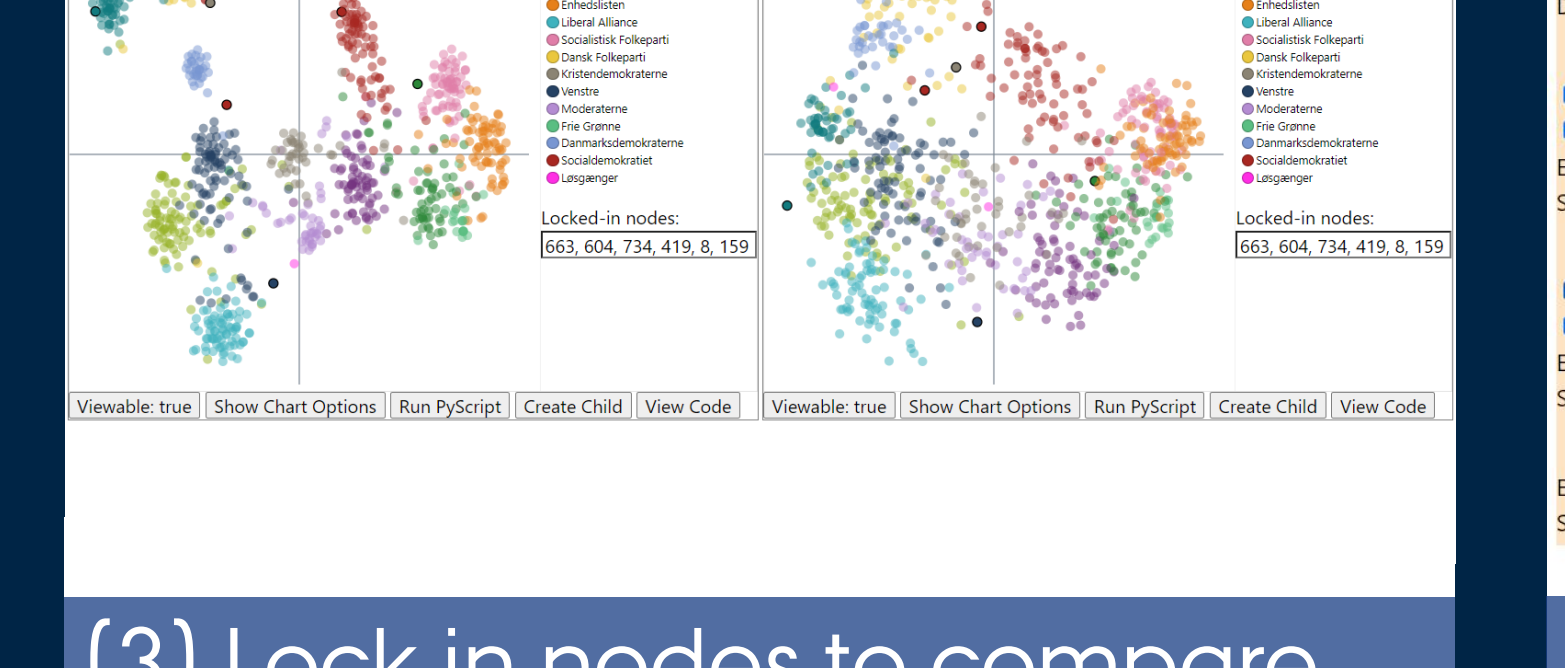

(3) Lock in nodes to compare position between algorithms

(4) Compare kNN before and after dimensionality reduction